DERIVAATTA, MAA6

# Rationaalilauseke ja -funktio

#### **Määritelmä, rationaalilauseke ja –funktio:**

Kahden polynomin  $p(x)$  ja  $q(x)$  osamäärä  $\frac{p(x)}{q(x)}$ ,  $q(x) \neq 0$  on *rationaalilauseke*, jonka osoittaja on  $p(x)$  ja nimittäjä  $q(x)$ . Huomaa, että pelkkä polynomi on myös rationaalilauseke, jonka nimittäjä on 1, siis  $\frac{p(x)}{1}$ . Aitoa rationaalilauseketta  $q(x) \neq 1 \ (\neq 0)$  sanotaan myös murtolausek*keeksi*.

Rationaalilausekkeen määrittelemää funktiota

$$
f: f(x) = \frac{p(x)}{q(x)}
$$

sanotaan rationaalifunktioksi, muuttujia voi olla useampi kuin yksi  $(x)$ . **Esimerkki**

$$
f: f(x) = \frac{5x^{12} + x - 9}{2x - 3}
$$

Rationaalifunktio on määritelty aina, kun nimittäjä  $\neq 0$ . Rationaalifunktion nollakohdat ovat ne osoittajan nollakohdat, joissa nimittäjä ei ole nolla, siis

$$
\frac{p(x)}{q(x)} = 0 \iff p(x) = 0 \text{ ja } q(x) \neq 0.
$$

**Huomautus 1)** Rationaalilukuja voidaan pitää rationaalilausekkeiden erikoistapauksina, sillä onhan pelkkä luku kelpo lauseke (muista määr.). **2)** Nyt pitää keskittyä määrittelyjoukkojen etsimiseen ennen tehtävän ratkaisemista  $\rightarrow$  ne merkitään lyhyesti johonkin sivuun (lähelle).

**Esimerkki** Rationaalifunktio  $f: f(x) = \frac{2x}{x}$  $\frac{2x}{x-3}$  on määritelty, kun  $x \neq 3$ (lyhyesti  $\forall x \in \mathbb{R} \setminus \{3\}$ ). Nollakohta  $x = 0$ , eli milloin  $2x = 0$ .

Rationaalifunktio  $g: g(x) = \frac{x^2-1}{x^2+1}$  $\frac{x-1}{x^2+1}$  on määritelty  $\forall x \in \mathbb{R}$  miksi? Nollakohdat  $x = \pm 1$ .

Sievennä

$$
\frac{1-\frac{1}{x^2}}{1-\frac{1}{x}}
$$

.

Lavennetaan  $x^2$ :lla, saadaan

$$
\frac{1 - \frac{1}{x^2}}{1 - \frac{1}{x}} = \frac{x^2 - 1}{x^2 - x} = \frac{(x + 1)(x - 1)}{x(x - 1)} = \frac{x + 1}{x} = 1 + \frac{1}{x}, x \neq 1, 0.
$$

Huomaa erityisesti , että funktiot

$$
f: f(x) = \frac{3x}{x^2 - 2x} = \frac{3x}{x(x - 2)}, \qquad g: g(x) = \frac{3}{x - 2}
$$

eivät ole samoja! Niillä on eri määrittelyjoukot!

**Huomautus** Kuten lausekkeiden kohdalla, jos  $q(x) \neq 1$ , niin rationaalifunktiota sanotaan myös murtofunktioksi.

#### **Supistaminen:**

Rationaalilausekkeita supistetaan (normaalisti) jakamalla osoittaja ja nimittäjä tekijöihin sekä poistamalla yhteiset tekijät. Syy: rationaalilausekkeen arvo ei muutu. Muista kuitenkin määrittelyehto (-ehdot), joka (jotka) katsotaan alkuperäisestä lausekkeesta! **Nollalla ei saa edelleenkään jakaa!** Huomaa, että nyt nolla voi olla esim. muodossa  $x - x$ .

**Esimerkki**

$$
\frac{3x+6}{x^2+4x+4} = \frac{3(x+2)}{(x+2)^2} = \frac{3}{x+2}, \qquad x \neq -2
$$
  

$$
\frac{x^2-x}{x^2-1} = \frac{x(x-1)}{(x-1)(x+1)} = \frac{x}{x+1}, \qquad x \neq \pm 1, \text{miksi myös + 1?}
$$
  

$$
\frac{x-5}{5-x} = \frac{x-5}{-1(x-5)} = \frac{1}{-1} = -1, \qquad x \neq 5
$$
  

$$
\frac{a-b}{b-a} = \frac{a-b}{-1(a-b)} = -1, \qquad a \neq b
$$

**Muista:** Supistettaessa sekä osoittajan että nimittäjän täytyy olla tulomuodossa. Summan termejä ei saa supistaa.

#### **Laventaminen:**

Kuten rationaaliluvuilla (murtoluvuilla).

Laventaminen samannimisiksi  $\rightarrow$  Ensin nimittäjät jaetaan tekijöihin, minkä jälkeen lausekkeet lavennetaan puuttuvilla "tekijöillä". (Saadaan ns. pienin yhteinen monikerta p.y.m.)

#### **Esimerkki**

$$
\frac{1}{x} + \frac{1}{x+1} = \frac{x+1}{x(x+1)} + \frac{x}{x(x+1)} = \frac{2x+1}{x(x+1)}, \qquad x \neq -1, 0
$$
  

$$
\frac{1}{x^2 - 2x} - \frac{x}{x^2 - 4} = \frac{1}{x(x-2)} - \frac{x}{(x-2)(x+2)}
$$
  

$$
= \frac{1 \cdot (x+2) - x \cdot x}{x(x-2)(x+2)}
$$
  

$$
= \frac{-x^2 + x + 2}{x(x-2)(x+2)}, \qquad x \neq 0, 2, -2
$$

**Kerto- ja jakolasku:** Kertolaskussa osoittajat keskenään, ja nimittäjät keskenään. Jakolasku muutetaan kertolaskuksi.

#### **Esimerkki**

$$
\frac{2a}{a-1} \cdot \frac{3}{a+1} = \frac{6a}{a^2 - 1}, \qquad a \neq \pm 1
$$

$$
\frac{a^2 - 16}{2a + 6} \cdot \frac{2a}{a^2 - 4a} = \frac{(a^2 - 16) \cdot 2a}{(2a + 6)(a^2 - 4a)} = \frac{(a + 4)(a - 4) \cdot 2a}{2(a + 3)a(a - 4)}
$$

$$
= \frac{a + 4}{a + 3}, \qquad a \neq -3, 0, 4
$$

$$
\frac{3}{a - 1} \cdot \frac{2}{a + 1} = \frac{\frac{3}{a - 1}}{\frac{2}{a + 1}} = \frac{3(a + 1)}{2(a - 1)}, \qquad a \neq \pm 1
$$

#### **Määritelmä, asymptootti:**

Suoraa tai käyrää, jota (rationaali)funktion kuvaaja eli graafi rajatta lähestyy sanotaan *asymptootiksi*, merkitään katkoviivalla.

**Esimerkki** Rationaalifunktion määrittelevän lausekkeen nimittäjän nollakohdat  $x = x_0$  ovat asymptootteja. (Näihin palataan.)

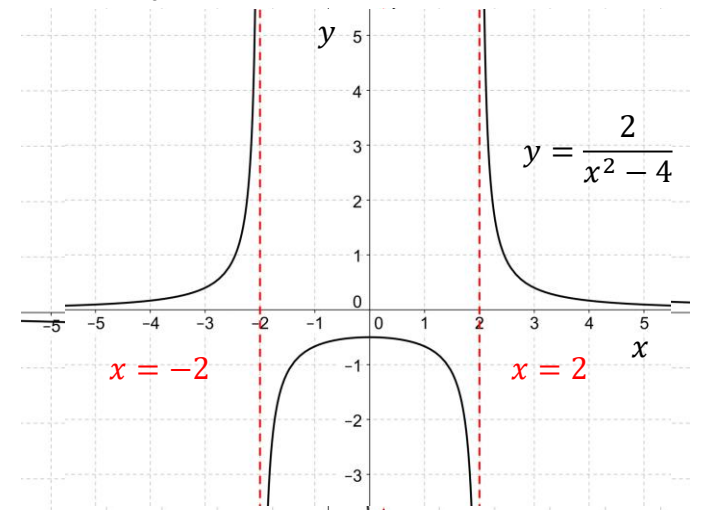

DERIVAATTA, MAA7

### Rationaaliyhtälö

#### **Määritelmä, rationaalilauseke ja –yhtälö:**

Lauseketta, joka on kahden polynomin osamäärä  $\frac{p(x)}{q(x)}$ ,  $q(x) \neq 0$  tai joka voidaan muuntaa sellaiseksi, sanotaan *rationaalilausekkeeksi*. Yhtälö, jossa kaikki muuttujan (yleensä  $x$ ) lausekkeet ovat rationaalilausekkeita on rationaaliyhtälö.

Muista, että myös polynomit ja pelkät luvutkin ovat rationaalilausekkeita, tällöin siis  $q(x) = 1$ . Tämän vuoksi rajoitutaan jatkossa tarkastelemaan murtolausekkeita ja murtoyhtälöitä (eli  $q(x) \neq 1$ ).

Rationaaliyhtälöitä ratkaistaessa on varmistuttava siitä, ettei mikään nimittäjä tule nollaksi eli että yhtälön määrittelyehto (-ehdot) pysyvät voimassa!

**Esimerkki** Ratkaise yhtälö

$$
\frac{6}{x-1}-x=4.
$$

Nyt määrittelyehto on  $x \neq 1$ , jolloin

$$
\frac{6}{x-1} - x = 4 \qquad |\cdot (x-1)|
$$
  
6 - x(x - 1) = 4(x - 1)  
6 - x<sup>2</sup> + x = 4x - 4  
-x<sup>2</sup> - 3x + 10 = 0

$$
\Rightarrow x = \frac{3 \pm 7}{-2} \Rightarrow x = -5 \quad \forall x = 2
$$

Vastaukset toteuttavat määrittelyehdon, eli −5 ≠ 1 ja 2 ≠ 1.

DERIVAATTA, MAA7

## Rationaaliepäyhtälö

### **Määritelmä, rationaaliepäyhtälö:**

Rationaaliepäyhtälöksi sanotaan muotoa

$$
\frac{p(x)}{q(x)} > 0, \qquad q(x) \neq 0, 1
$$

olevia epäyhtälöitä (tai, jotka voidaan saattaa ko. muotoon). Merkin > tilalla voi olla  $\lt$ ,  $\leq$ ,  $\geq$  tai  $\neq$ .

Polynomifunktion merkki voi vaihtua **vain** funktion nollakohdissa (koska polynomit ovat jatkuvia kaikkialla…jatkuvuus…selviää kyllä). Vastaava ei päde rationaalifunktioilla, nimittäin merkki voi vaihtua myös nimittäjän  $q(x)$  nollakohdissa.

Rationaaliepäyhtälöitä ratkaistaessa **ei** (yleensä) voida kertoa eikä jakaa tuntemattoman  $x$  sisältävällä lausekkeella. Syy: ei yleensä tiedetä lausekkeen merkkiä eikä siten sitä säilyykö epäyhtälön suunta.

Kuinka sitten rationaaliepäyhtälö ratkaistaan?

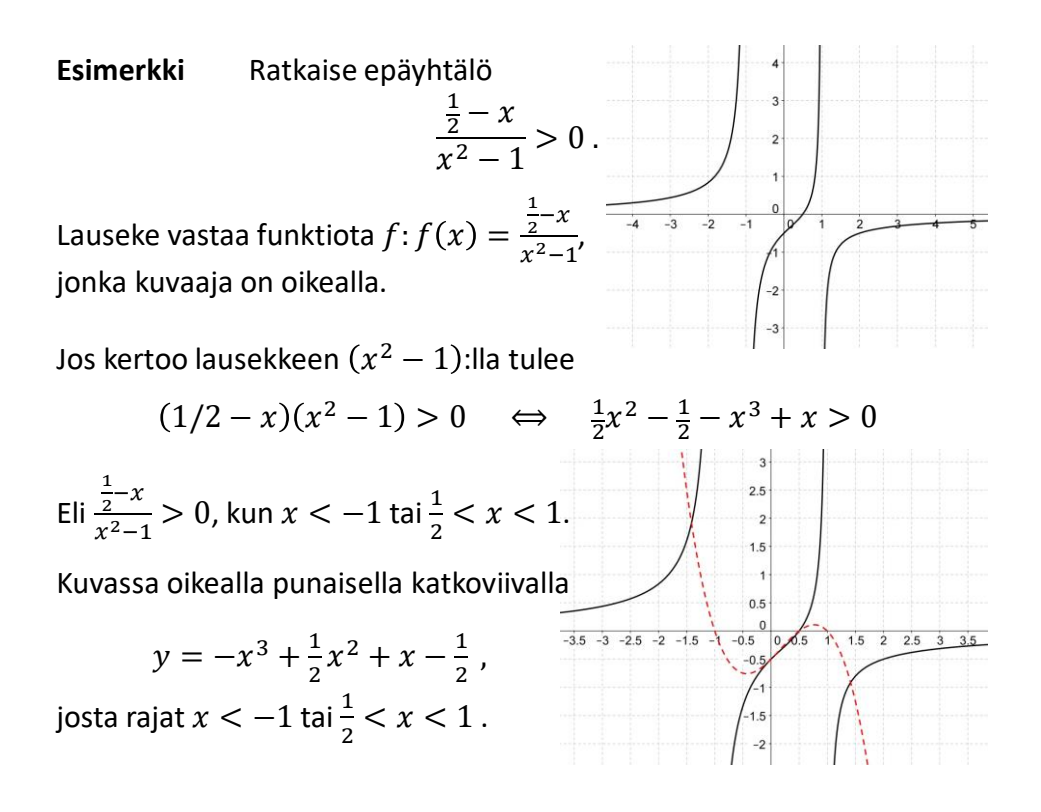

Näin ei kuitenkaan ole suositeltavaa poistaa nimittäjää (edellisessä esimerkissä se kuitenkin toimi). Koska esim. epäyhtälöstä $\frac{1}{x}$  < 1 seuraisi  $1 < x$ , mutta toisaalta jos x on negatiivinen niin ey.  $\frac{1}{x}$  $\frac{1}{x}$  < 1 on aina tosi.

Yleisesti rationaalifunktio voi vaihtaa merkkiä vain siirryttäessä joko osoittajan tai nimittäjän nollakohdan yli. Nollakohdiksi saadaan

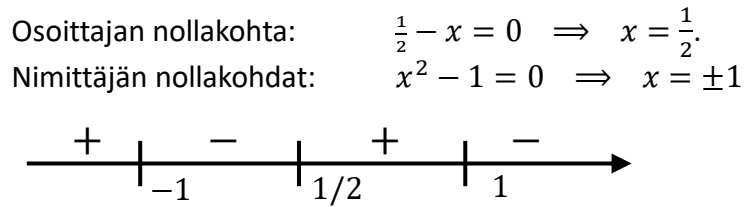

Näiden kohtien välillä merkki säilyy ja lausekkeen (eli funktion  $f$ ) merkki selvitetään laskemalla kultakin väliltä ns. testiarvo.

$$
f(-2) = \frac{\frac{1}{2} - (-2)}{(-2)^2 - 1} = \frac{2\frac{1}{2}}{3} > 0,
$$
 *positivinen*  

$$
f(0) = \frac{\frac{1}{2} - 0}{0^2 - 1} = -\frac{1}{2} < 0,
$$
 *negativinen*

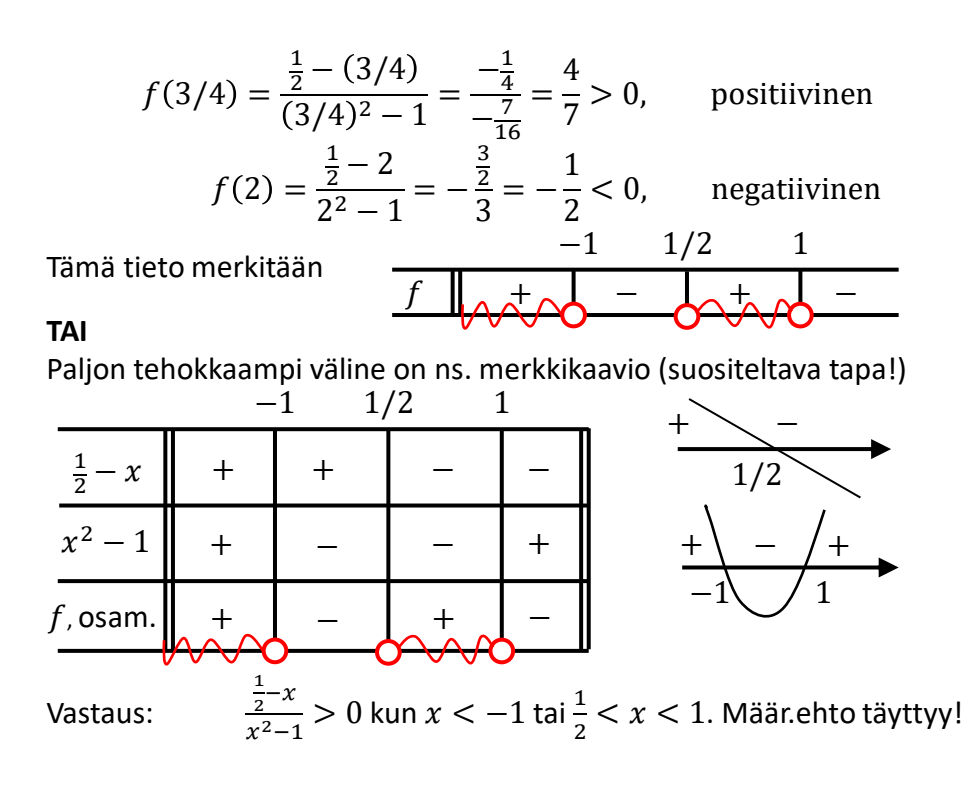

### Rationaaliepäyhtälön ratkaisuvaiheet

- 1. Muunnetaan epäyhtälö perusmuotoon $\frac{p(x)}{q(x)} > 0$ ,  $q(x) \neq 0$  ellei se jo ole sitä (<, ≤ tai ≥, ≠). Merkitään määrittelyehdot **näkyviin!**
- 2. Jaetaan osoittaja ja nimittäjä tekijöihin ja määritetään osoittajan ja nimittäjän nollakohdat yhtälöistä

$$
p(x) = 0, \qquad q(x) = 0.
$$

Merkitään ne lukusuoralle, eli jaetaan  $x$ -akseli nollakohtien avulla osiin.

- 3. Tehdään merkkikaavio.
- 4. Päätellään vastaus merkkikaavion perusteella; avoin ympyrä = nollakohta ei kuulu mukaan (tapaukset <, > ja ≠) tummennettu ympyrä = nollakohta kuuluu mukaan (tapaukset ≤, ≥).
- 5. Tarkistetaan vastausten sopivuus määrittelyehtoon (-ihin).